### **Lecture 07-09 MIPS Programs and Procedures**

**Suggested reading: (HP Chapter 2.8) (for extra examples, see Chapters 2.12 and 2.13)**

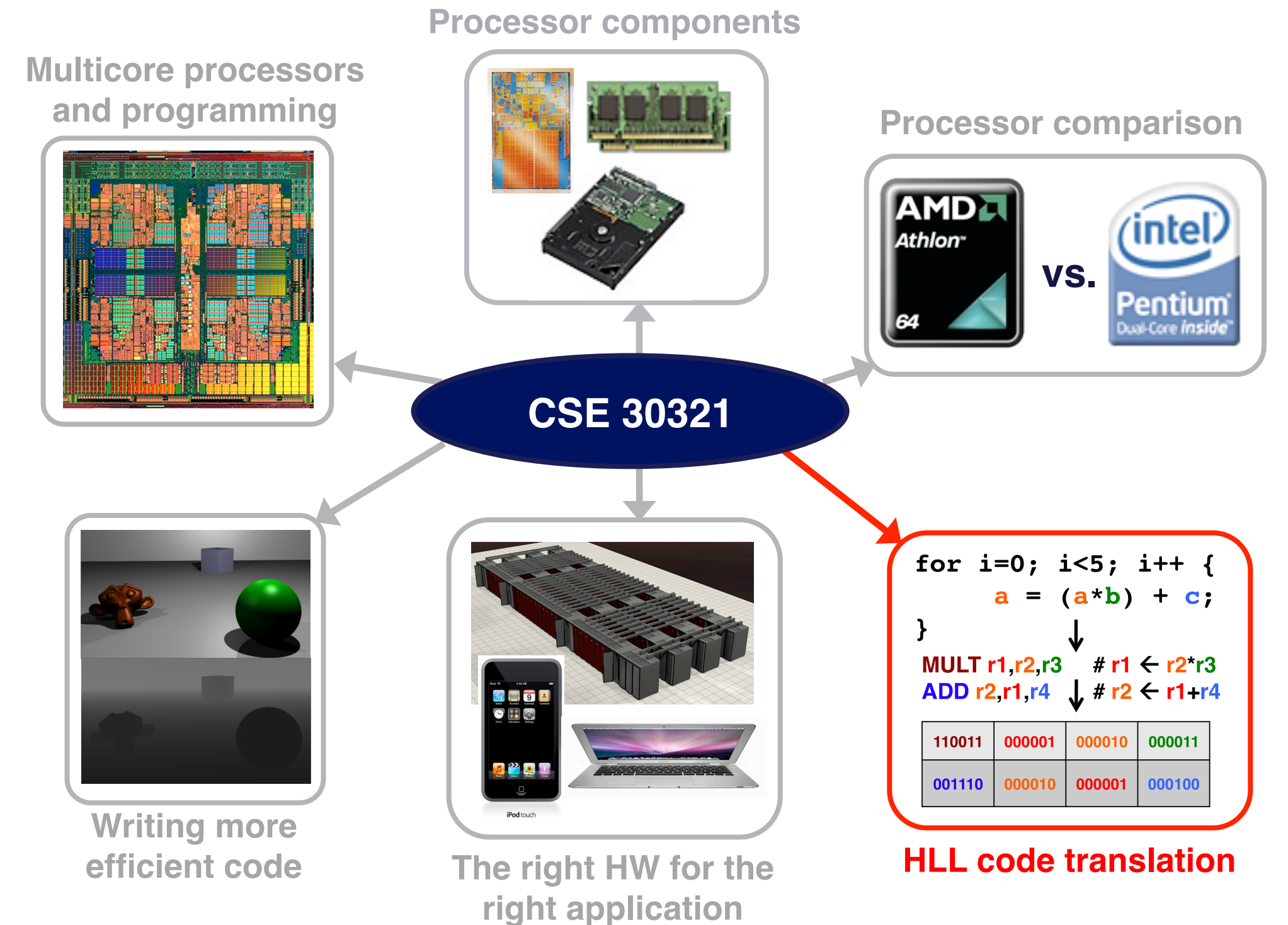

## **Fundamental lesson(s)**

- **Over the next 3 lectures (using the MIPS ISA as context) I'll explain:**
	- **How functions are treated and processed in assembly**
	- **How system calls are enabled in assembly**
	- **How exceptions are handled in assembly**
- **I'll also explain why it's important that register conventions be followed**

## **Why it's important…**

- **If you every write a compiler or OS some day, you will need to be aware of, and code for all of the issues to be discussed over the next 3 lectures**
- **If you understand what architectural overhead may be associated with (compiled) procedure calls, you should be able to write much more efficient HLL code**

#### **Practical Procedures**

#### **Have already seen that you don't necessarily make N copies of for loop body**

#### **Thus: Might look like this:**

```
for (i=0; i< N; i++) { #N = $2, i = $3a = b + c;
    d = a + e;
    f = d + i;}
```
subi \$2, \$2, 1  $\# N = N -1$ loop: add \$4, \$5, \$6  $# a = b + c$ add \$7, \$4, \$8  $# d = a + e$ add \$9, \$7, \$10  $\# f = d + i$ addi \$3, \$3, 1  $\# i = i + 1$ sub \$11, \$2, \$3 # \$11 = \$3 - \$2 bneq \$11, \$0, loop # if  $$11 := 0$ , loop

#### **You wouldn't make multiple copies of a machine instruction function either...**

## **Practical Procedures**

#### int main(void) { int i; int j;  $=$  power(i, 7); } int power(int i, int n) { int j, k; for  $(j=0; j< n; j++)$  $k = i * i;$ return k; } **For example: Might look like this:**  $i = $6$ addi \$ 5, \$0, 7 j power .... # arg reg.  $= 7$ power: add \$3, \$0, \$0 subi \$5, \$5, 1 mult \$6, \$6, \$6 loop:addi \$3, \$3, 1 sub \$11, \$5, \$3 bneq \$11, \$0, loop add \$2, \$6, \$0 j call call: # data in ret. reg. # i in an arg reg.

**Advantage: Much greater code density. (especially valuable for library routines, etc.)**

# **Procedure calls are so common that there's significant architectural support.**

# **MIPS Procedure Handling**

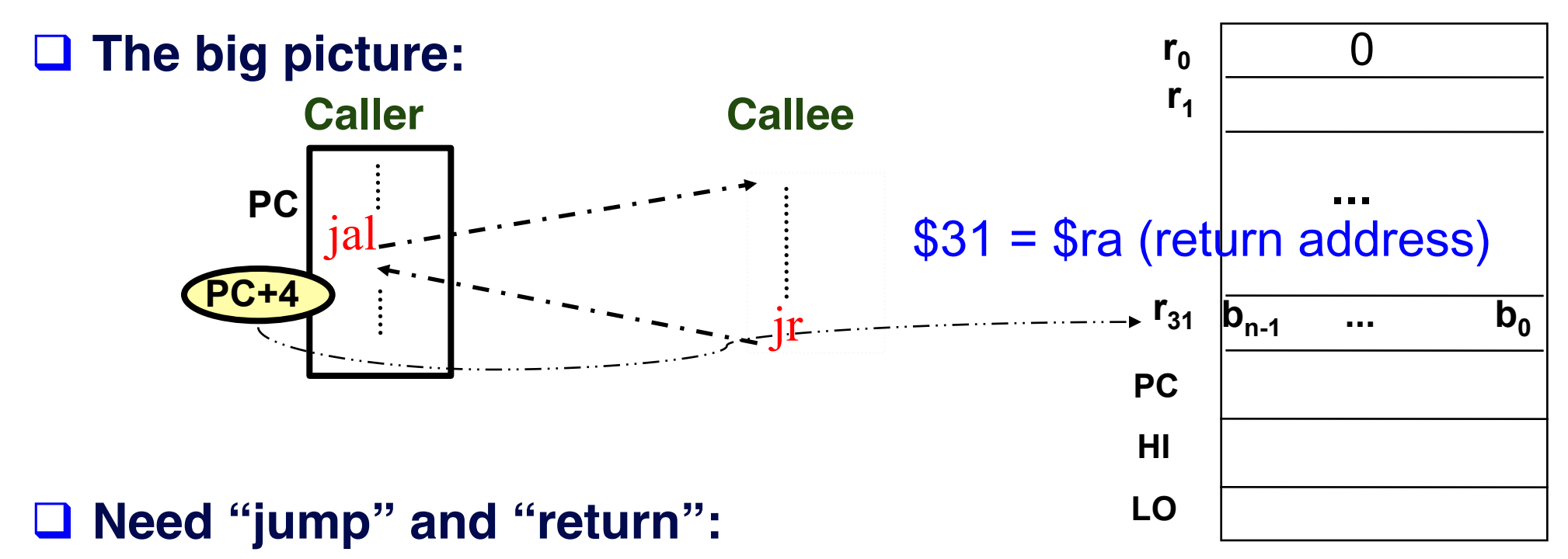

- *jal ProcAddr* # issued in the caller
	- **jumps to ProcAddr**
	- **save the return instruction address in \$31**
	- **PC = JumpAddr, RF[31]=PC+4;**
- **n** *jr* \$31 (\$ra) # last instruction in the callee
	- **jump back to the caller procedure**
	- **PC = RF[31]**

## **MIPS Registers**

#### **(and the "conventions" associated with them)**

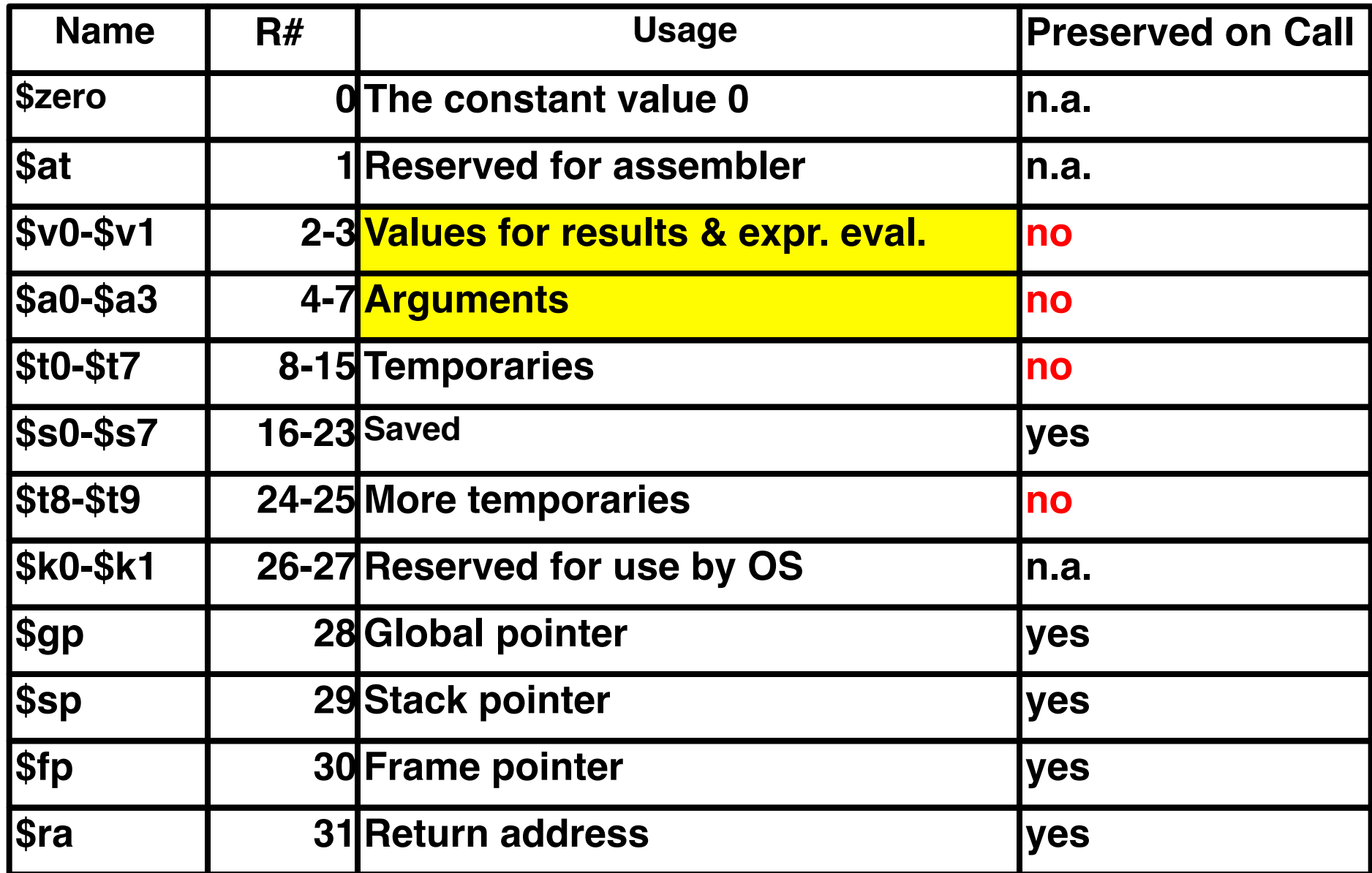

# **MIPS Procedure Handling (cont.)**

□ What about passing parameters and return values?

- **registers \$4 \$7 (\$a0-\$a3) are used to pass first 4 parameters**
- returned values are in \$2 and \$3 (\$v0-\$v1)
- **□ 32x32-bit GPRs (General purpose registers)**

■ \$0 = \$zero

- n **\$2 \$3 = \$v0 \$v1 (return values)**
- \$4 \$7 = \$a0 \$a3 (arguments)
- \$8 \$15 = \$t0 \$t7 (temporaries)

n **\$16 - \$23 = \$s0 - \$s7 (saved)**

- \$24 \$25 = \$t8 \$t9 (more temporaries)
- \$31 = \$ra (return address)

**Take away: HW support for SW tasks.**

 $r_{0}$  $r<sub>1</sub>$  $r_{31}$   $|b_{n-1}$  ...  $b_0$ **...**  0 **PC** 

**32 bits** 

#### **Swap Procedure Example**

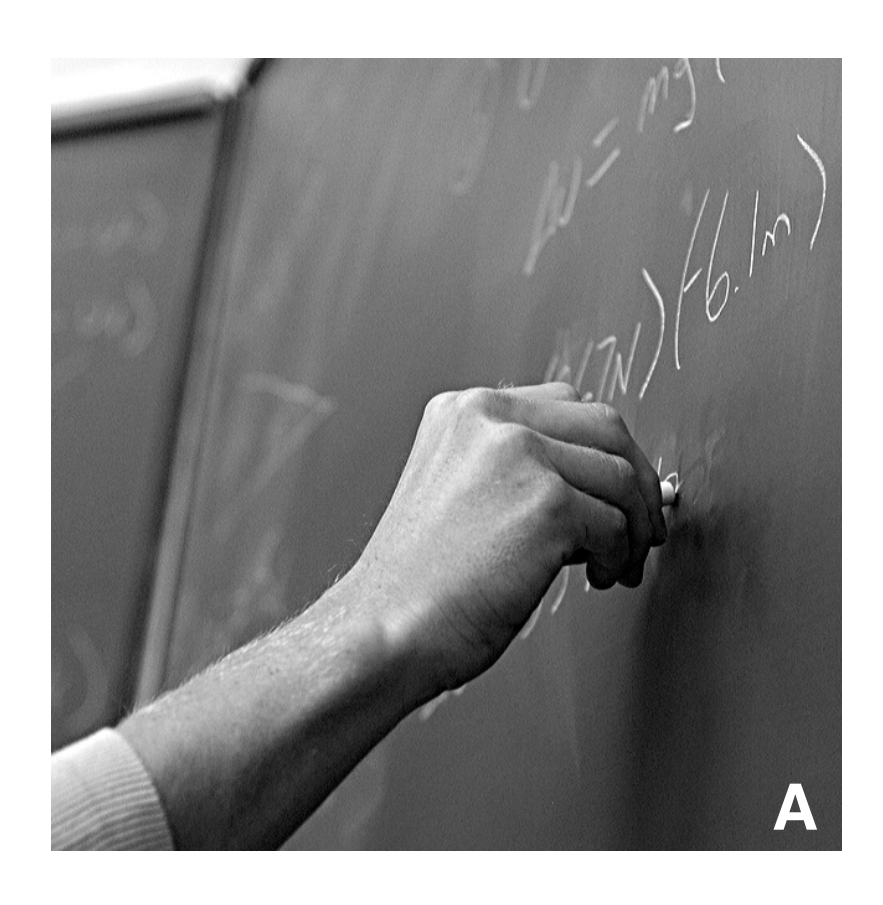

## **What if ... ?**

- **Q More complex procedure calls** 
	- What if your have more than 4 arguments?
	- What if your procedure requires more registers than available?
	- What about nested procedure calls?
	- What happens to \$ra if proc1 calls proc 2 which calls proc3,...

#### **More complex cases**

- □ Register contents across procedure calls are designated as either **caller or callee saved**
- **□ MIPS register conventions:** (although could make caller/callee do all)
	- \$t\*, \$v\*, \$a\*: not preserved across call
		- **caller saves them if required**
	- \$s<sup>\*</sup>, \$ra: preserved across call
		- **callee saves them if required**

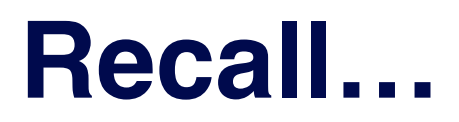

#### **(MIPS registers and associated "conventions)**

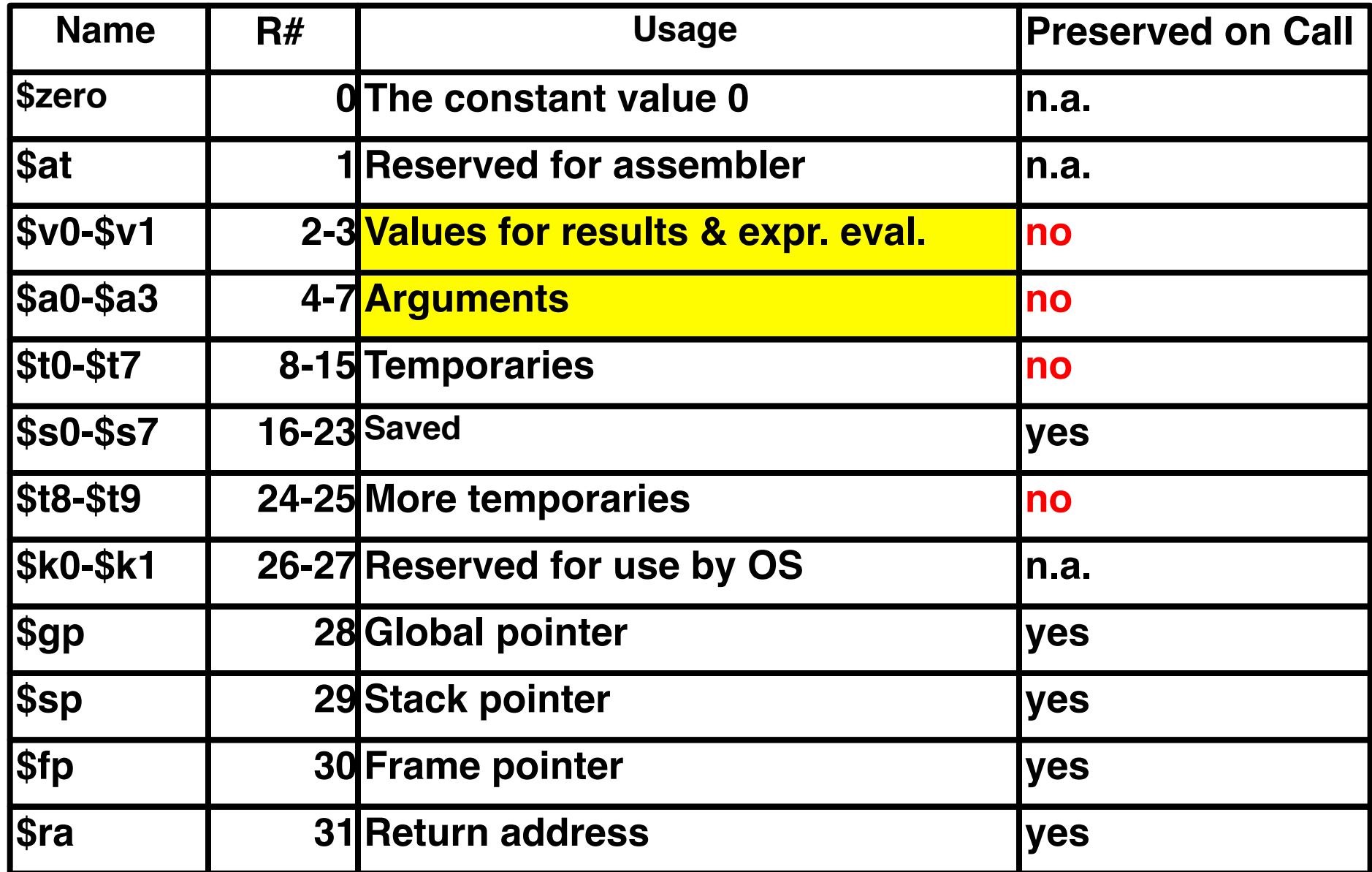

# **Where is all this stuff saved to?**

#### q **Stack**

- A dedicated area of memory
- First-In-Last-Out (FILO)
- n**Used to**
	- Ø**Hold values passed to a procedure as arguments**
	- Ø**Save register contents when needed**
	- Ø**Provide space for variables local to a procedure**

#### **□ Stack operations**

- push: place data on stack (sw in MIPS)
- pop: remove data from stack (Iw in MIPS)

#### q **Stack pointer**

- Stores the address of the top of the stack
- ■\$29 (\$sp) in MIPS

### **Where is the stack located?**

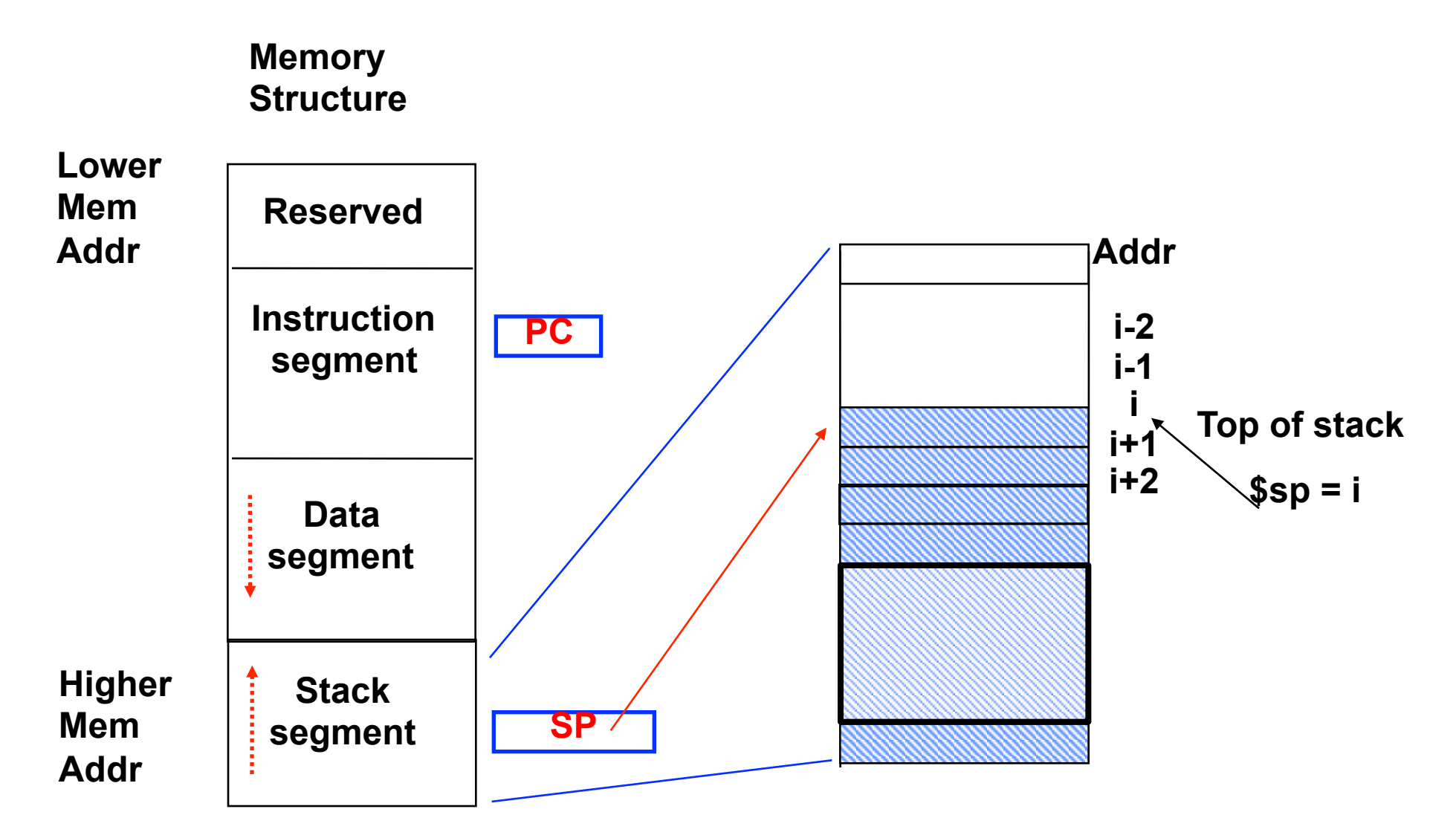

### **Call frames**

#### **□ Each procedure is associated with a call frame □ Each frame has a frame pointer: \$fp (\$30)**

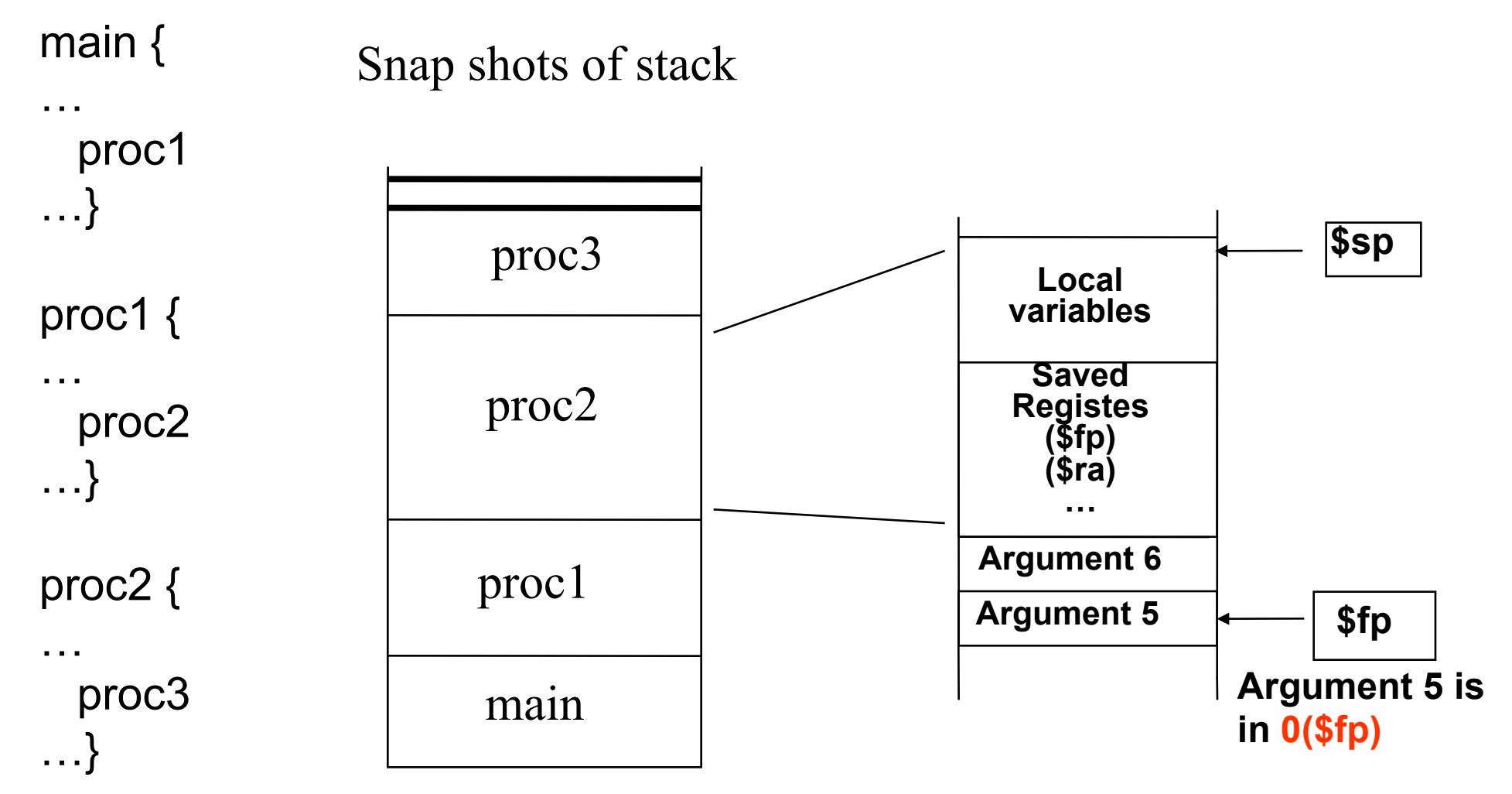

Because \$sp can change dynamically, often easier/intuitive to reference extra arguments via stable \$fp – although can use \$sp with a little extra math

# **Procedure call essentials: Good Strategy**

- **Caller at call time**
	- **put arguments in \$a0..\$a4**
	- **save any caller-save temporaries**
	- **jal ..., \$ra**
- **Callee at entry**
	- **allocate all stack space**
	- **save \$ra, \$fp + \$s0..\$s7 if necessary**
- **Callee at exit**
	- **restore \$ra, \$fp + \$s0..\$s7 if used**
	- **deallocate all stack space**
	- **put return value in \$v0**
- **Caller after return**
	- **retrieve return value from \$v0**
	- **restore any caller-save temporaries**

**do most work at callee entry/exit**

**most of the work**

#### **Procedure call essentials**

- **Summary**
	- **Caller saves registers** 
		- **(outside the agreed upon convention i.e. \$ax) at point of call**
	- **Callee saves registers** 
		- **(per convention i.e. \$sx) at point of entry**
	- **Callee restores saved registers, and re-adjusts stack before return**
	- **Caller restores saved registers, and re-adjusts stack before resuming from the call**

# **Why so strict?**

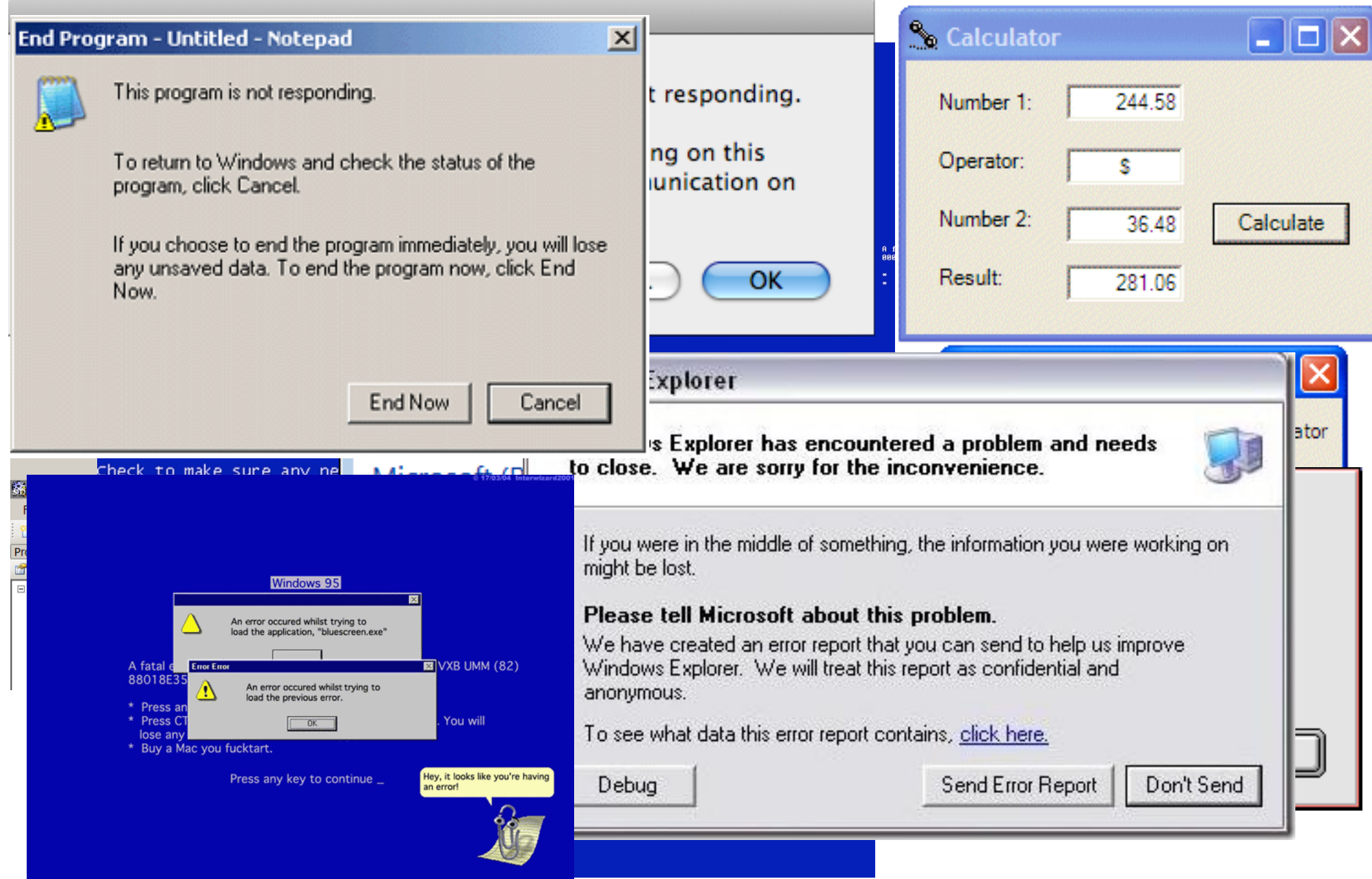

### **Examples:**

- **Previous Exam Questions**
- **MIPS leaf procedure**
- **Nested function calls**
	- **Stack pointers and frame pointers**
- **Capstone example:**
	- **Recursive Factorial!**

```
int fact(int n)
{
    if (n < 1)
       return (1);
    else
       return (n * fact(n-1));
}
```
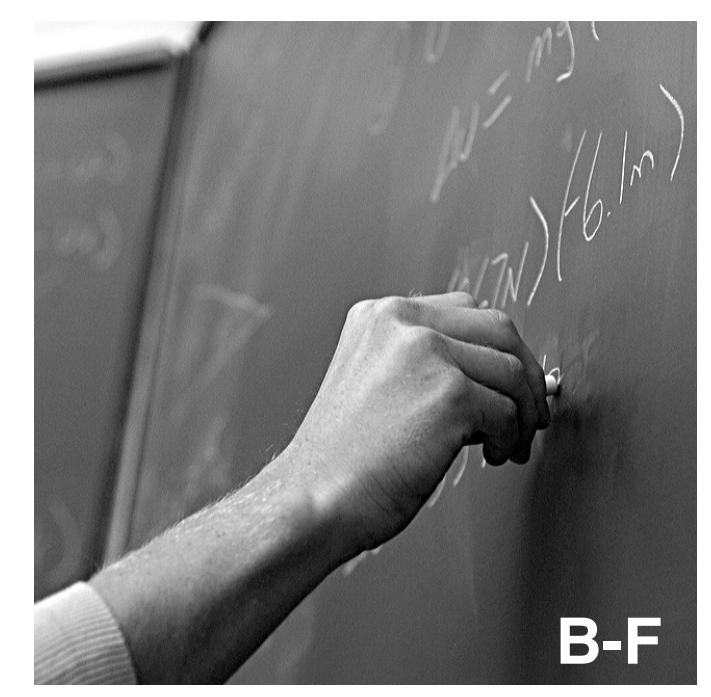